## REACTOME\_PROSTANOID\_LIGAND\_RECEPTORS

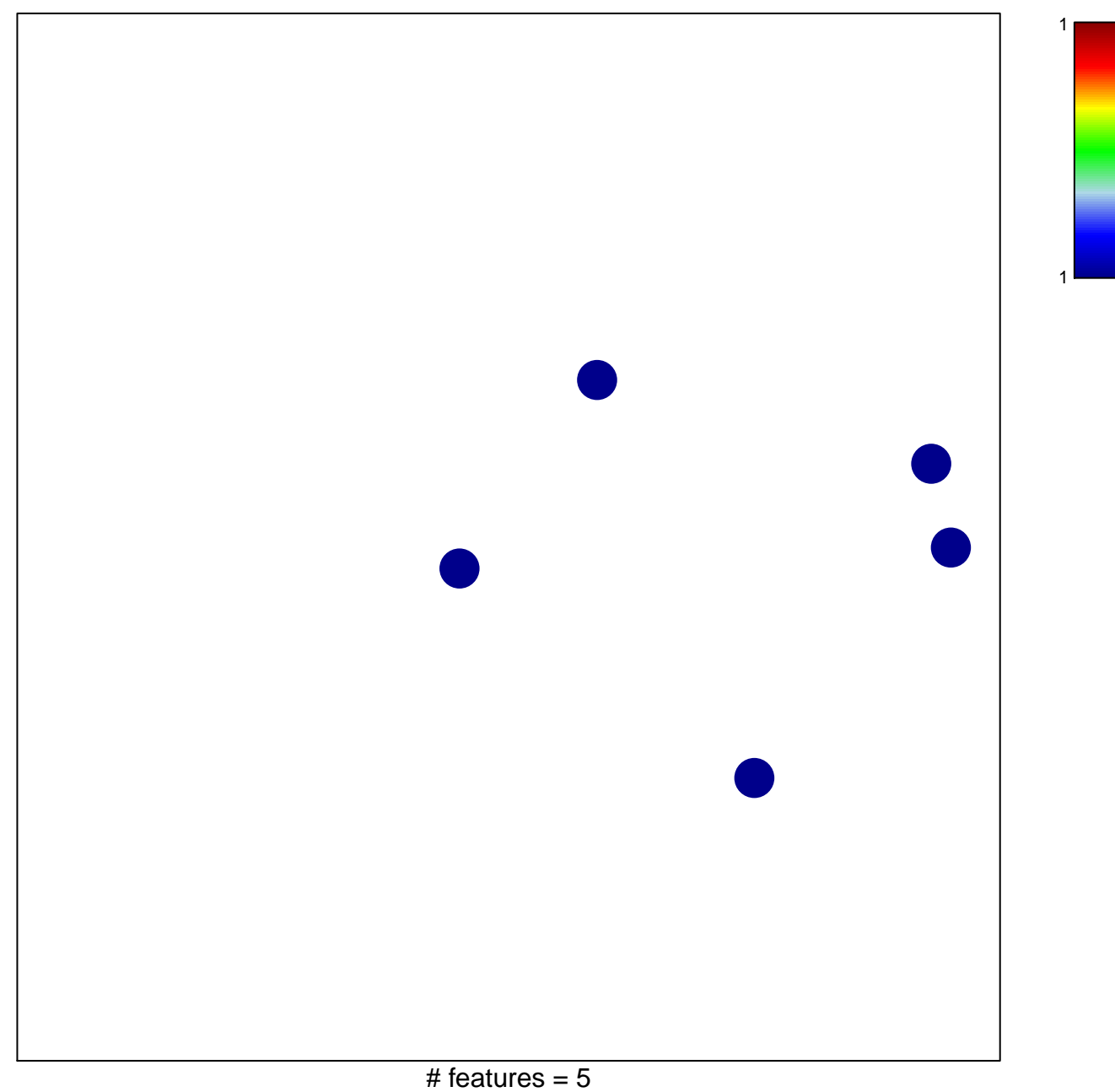

chi-square  $p = 0.85$ 

## **REACTOME\_PROSTANOID\_LIGAND\_RECEPTORS**

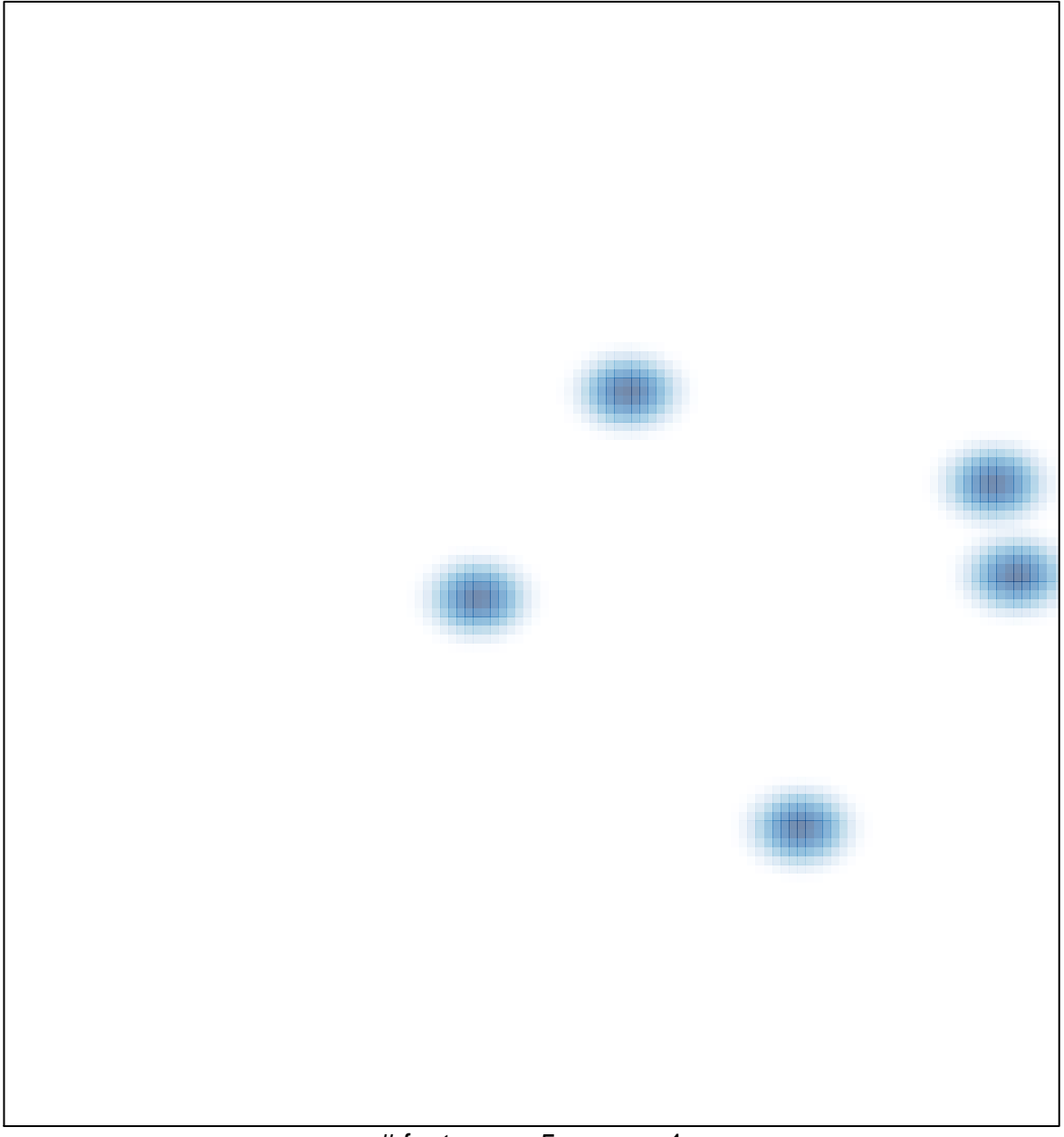

# features =  $5$ , max =  $1$